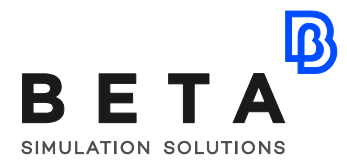

## **Advanced Training in Simulation, Process, Data, and Resources Manager (SPDRM)**

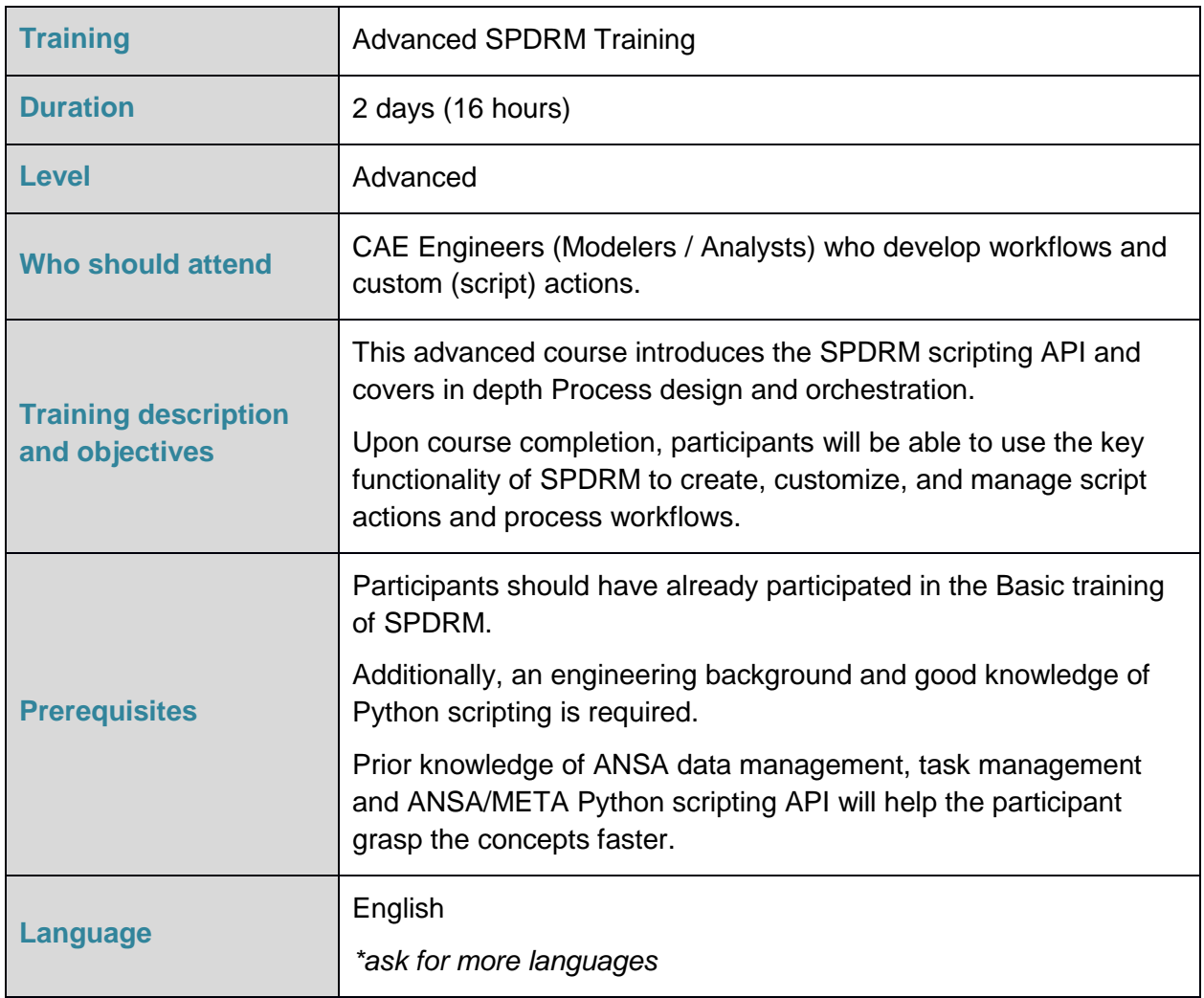

Course content is subject to change without notice.

Course content and duration may be adjusted to audience requirements or background.

BETA CAESystems InternationalAG

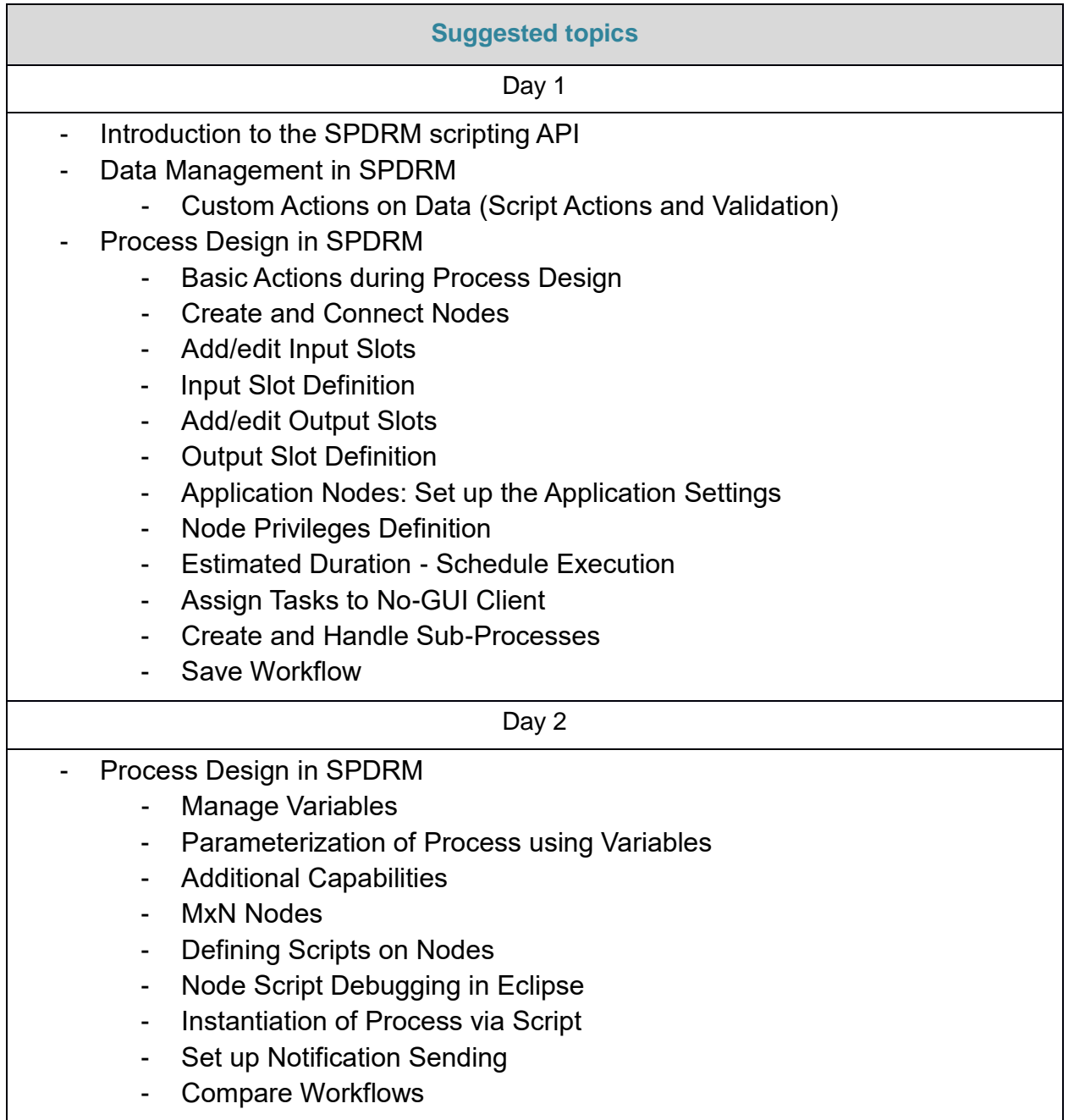